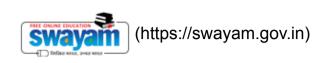

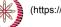

(https://swayam.gov.in/nc\_details/NPTEL)

reviewer4@nptel.iitm.ac.in ~

## NPTEL (https://swayam.gov.in/explorer?ncCode=NPTEL) » Operating System (course)

Announcements (announcements) About the Course (https://swayam.gov.in/nd1\_noc20\_cs04/preview)

Ask a Question (forum) Progress (student/home) Mentor (student/mentor)

## Unit 2 - Week 1

## Course outline

How does an NPTEL online course work?

Week 1

- Introductio to UNIX System Calls Part - 1 (unit? unit=17&lesson=18)
- Introductio to UNIX System
   Calls Part - 2 (unit?
   unit=17&lesson=20)

 Threads, Address
 Spaces,
 Filesystem
 Devices (unit?
 unit=17&lesson=21)

Quiz : Assignment 1 (assessment? name=19)

 Week 1
 Feedback Form (unit?
 unit=17&lesson=26)

## Assignment 1

The due date for submitting this assignment has passed. Due on 2020-02-12, 23:59 IST. As per our records you have not submitted this assignment.

1) Which of the following is typically a part of the operating system but not the kernel?

- Graphical User Interface
- Network Management
- Device Driver Management

Compiler

Utilities such as Is, chmod and chown

No, the answer is incorrect. Score: 0 Accepted Answers: *Graphical User Interface Compiler Utilities such as Is, chmod and chown* 

2) The "seek" system call allows the application program to change the value of the file's offset **1** point so that subsequent read/write is performed from a new position in the file. Which of the following task will require the use of seek operation:

- Copying the contents of file A to B
- Reversing the contents of a file
- Insert/update/delete at a particular point
- Finding a particular character in a file

No, the answer is incorrect. Score: 0

Accepted Answers: Reversing the contents of a file 1 point

| Week 2                 | Insert/update/delete at a particular point                                                                                                    |
|------------------------|----------------------------------------------------------------------------------------------------|
|                        | 3) Which of the following can have an operating system? <b>1</b> point                                                                                                    |
| Week 3                 | Microprocessor                                                                                                    |
| Week 4                 | Car                                                                                                    |
|                        | Phone                                                                                                    |
| Week 5                 | Microcontroller                                                                                                    |
|                        | Watches                                                                                                    |
| Week 6                 | No, the answer is incorrect.                                                                                                    |
| Week 7                 | Score: 0                                                                                                    |
|                        | Accepted Answers:<br>Microprocessor                                                                                                    |
| Week 8                 | Car                                                                                                    |
|                        | Phone                                                                                                    |
| Week 9                 | Watches                                                                                                    |
| Week 10                | 4) Which of the following is true about shell? <b>1</b> point                                                                                                    |
| Week 11                | Term "terminal" is synonymous to shell                                                                                                    |
|                        | Bash is synonymous to shell                                                                                                    |
| Week 12                | Shells are ought to be part of the operating system                                                                                                    |
|                        | igodow Users can install third party shells to replace ones shipped with OS if any                                                                                                    |
| Assignment<br>Solution | No, the answer is incorrect.<br>Score: 0                                                                                                    |
| Download Videos        | Accepted Answers:<br>Users can install third party shells to replace ones shipped with OS if any                                                                                                    |
| Text Transcripts       | 5) Which of the following is abstracted by operating system? <b>1</b> point                                                                                                    |
|                        | Processor                                                                                                    |
|                        | Memory                                                                                                    |
|                        | Network Cards                                                                                                    |
|                        | $\odot$                                                                                                    |
|                        | All of the above                                                                                                    |
|                        | No, the answer is incorrect.<br>Score: 0                                                                                                    |
|                        | Accepted Answers:<br>All of the above                                                                                                    |
|                        | 6) Which of the following are valid differences between CreateProcess() and fork(): <b>1</b> point                                                                                                    |
|                        | fork() by default creates a child process with same file descriptors while CreateProcess() does not.                                                                                                    |
|                        | CreateProcess() by default creates a child process with same file descriptors while fork() does not.                                                                                                    |
|                        | fork() duplicates the program for different process. CreateProcess() creates different process with<br>new program.                                                                                                    |
|                        | CreateProcess() does not return the pid of the child process to the parent process while fork() returns the child process pid to parent process.                                                                                                    |
|                        | CreateProcess() is more efficient than fork() then exec() without copy-on-write.                                                                                                    |
|                        | No, the answer is incorrect.<br>Score: 0                                                                                                    |
|                        | Accepted Answers:<br>fork() by default creates a child process with same file descriptors while CreateProcess() does not.<br>fork() duplicates the program for different process. CreateProcess() creates different process with new<br>program.<br>CreateProcess() is more efficient than fork() then exec() without copy-on-write. |

|               | n operating system with multiprogramming capability is one that                                                       | 1 po   |
|---------------|----------------------------------------------------------------------------------------------------|--------|
|               | allows several users to use the same program at once by giving each a slice of time                                   |        |
|               | igside loads several independent processes into memory and switches the CPU from one job to a<br>as required          | inoth  |
|               | runs programs over more than one processor                                                                            |        |
| (             | None of the above                                                                                                    |        |
|               | , the answer is incorrect.<br>ore: 0                                                                                  |        |
| loa           | cepted Answers:<br>ads several independent processes into memory and switches the CPU from one job to anoth<br>quired | er as  |
| 8)⊦           | low does the shell implement "&", backgrounding? e.g., \$ "./compute &"                                               | 1 po   |
|               | $^{\bigcirc}$ No change required in the shell implementation as shown in the lecture video                            |        |
| (             | Using sleep() syscall for defined time.                                                                               |        |
|               | Not calling wait syscall                                                                                              |        |
|               | Not calling wait syscall followed by initiating SIGCHLD handler, which gets invoked after ermination of child process |        |
|               | Not calling wait syscall followed by initiating SIGCHLD handler, which gets invoked at the schild process             | tart o |
|               | Cannot be implemented without making changes in the process scheduling mechanism of 0                                 | os     |
| No            | , the answer is incorrect.                                                                                            |        |
|               | ore: 0<br>cepted Answers:                                                                                             |        |
| No            | of calling wait syscall followed by initiating SIGCHLD handler, which gets invoked after termina<br>pocess            | ation  |
| 9) V          | Vhat are the standard file descriptor numbers for STDERR, STDIN, and STDOUT?                                          | 1 pc   |
|               | 1,2,3                                                                                                    |        |
|               | 0.1.2                                                                                                    |        |
|               | 2,0,1                                                                                                    |        |
|               | Randomly decide                                                                                                    |        |
| No            | , the answer is incorrect.<br>ore: 0                                                                                  |        |
|               | cepted Answers:                                                                                                    |        |
|               | Consider the following code:                                                                                          | 1 po   |
|               | = 0; i < 4; i++)                                                                                                    |        |
| for (i :      |                                                                                                    |        |
| for (i :<br>{ |                                                                                                    |        |
| {             | fork();                                                                                                    |        |

No, the answer is incorrect. Score: 0 Accepted Answers: 15 11)Consider two implementations of 2 >& 1 (i.e redirecting ERR to OUTPUT file location): 1 point 1 // Implementation A: 2
3 close(1);
4 open("output\_file\_A");
5 close(2);
6 open("output\_file\_A");
7 write(1, "operating",9);
8 write(2,"system",6); 10 // Implementation B: 11 12 11
12 close(1);
13 open("output\_file\_B);
14 close(2);
15 dup(1);
16 write(1, "operating",9);
17 write(2,"system",6); Which of the following options are correct for above implementations? Output file A content: "operatingsystem" and Output file A content: "system" The offset for output\_file\_A is 6 and offset for output\_file\_B is 15 Output\_file\_A content: "system" and Output\_file\_A content: "operatingsystem" The offset for output\_file\_A is 15 and offset for output\_file\_B is 6 No. the answer is incorrect. Score: 0 Accepted Answers: The offset for output file A is 6 and offset for output file B is 15 Output\_file\_A content: "system" and Output\_file\_A content: "operatingsystem" 12 How many times the following C program prints yes? 1 point main() { fork(); fork(); printf("yes"); } Only once Twice Four times Eight times No, the answer is incorrect. Score: 0 Accepted Answers: Four times 13)consider the following program: 1 point //Program A: main() { int fd; fork();

```
fd = open("outfile_A", O_RDWR)
write(fd, "hello", 5);
exit();
}
//Program B:
main()
{
    int fd;
    fork();
    fd = open("outfile_B", O_RDWR)
    write(fd, "hello", 5);
    exit();
}
```

Assume all system calls finish successfully on a uniprocessor system. Also, assume that a system call cannot be interrupted in the middle of its execution. What will be the contents of the "outfile\_A" and "outfile\_B" file, after all processes have successfully exited?

- "hellohello" and "hellohello"
- "hellohello" and "hello"
- "hello" and "hellohello"

No, the answer is incorrect. Score: 0 Accepted Answers: "hello" and "hellohello"